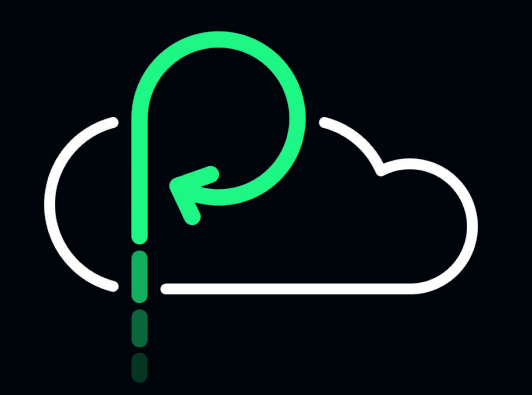

#### **Do Not Thrash the Node.js Event Loop**

@matteocollina | Co-Founder & CTO

#### **Matteo Collina**

CO-FOUNDER & CTO, Platformatic

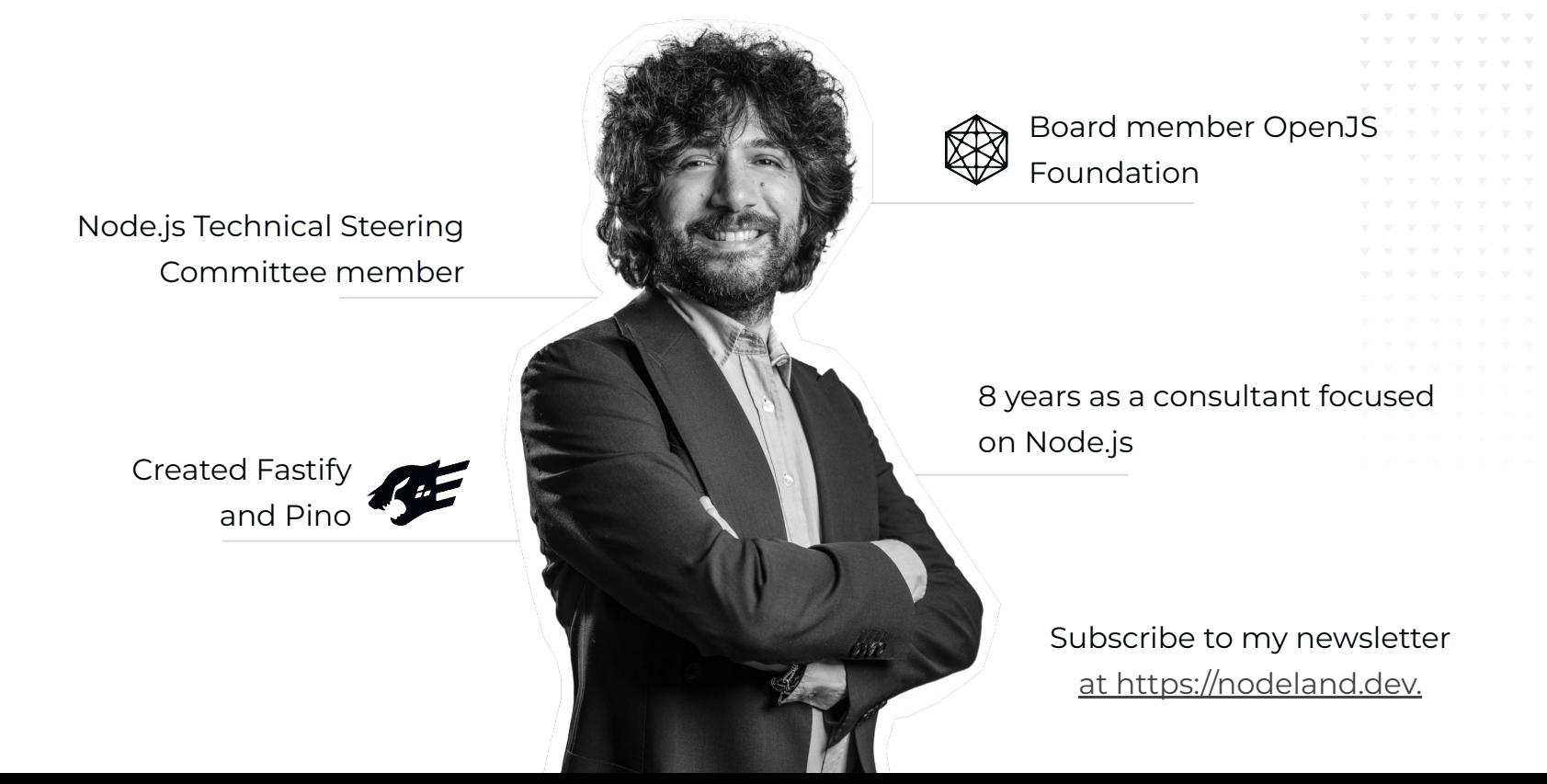

#### **17 Billions Downloads / Year**

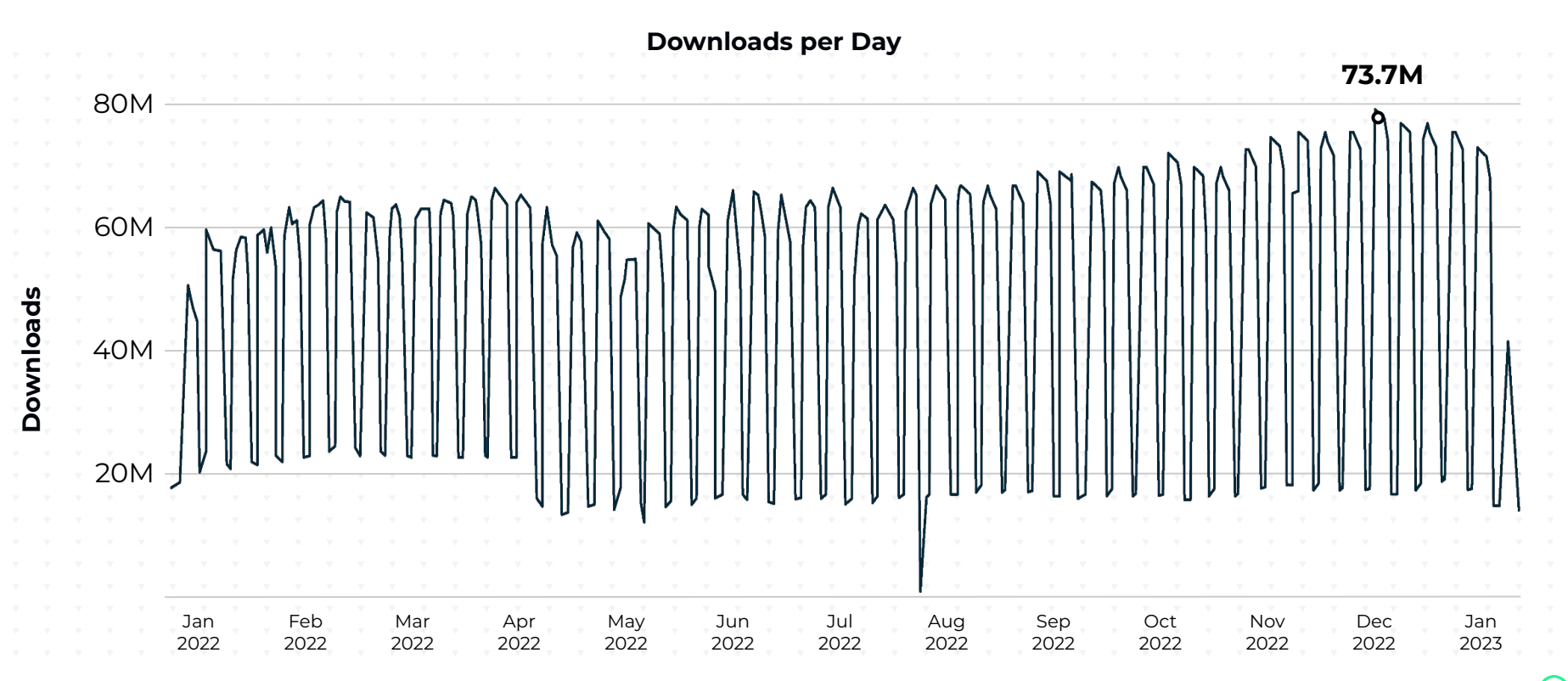

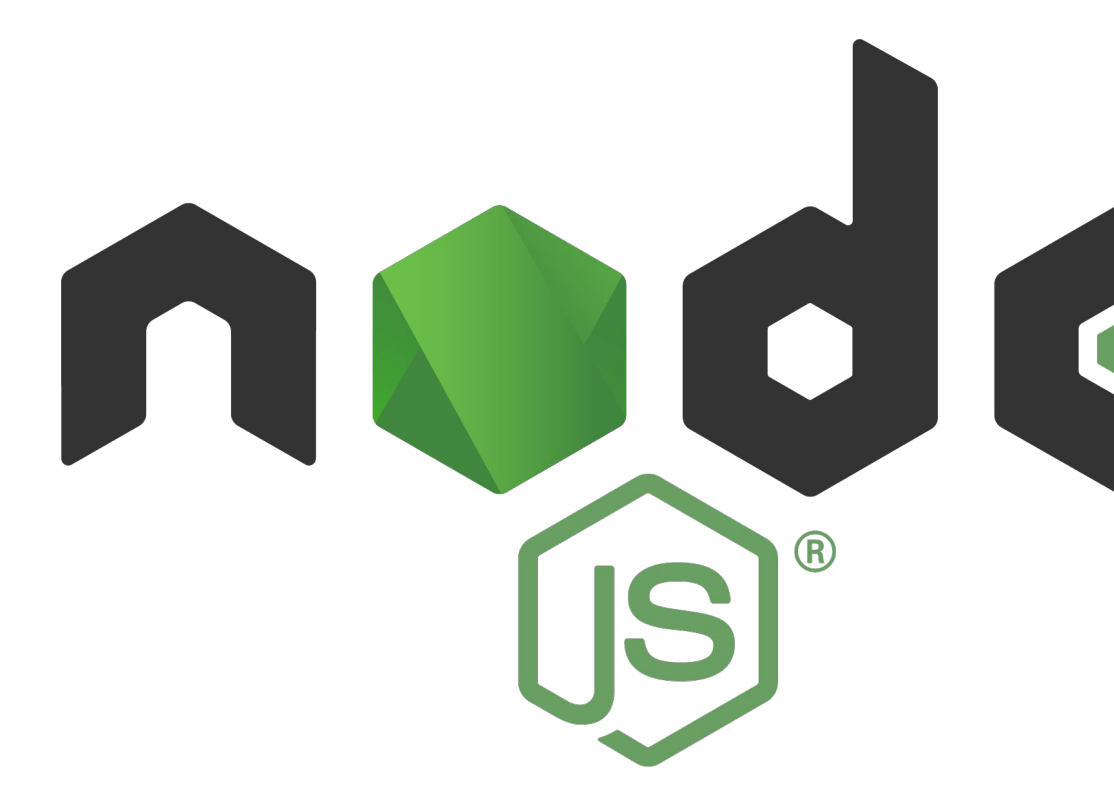

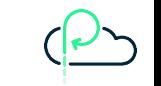

*<u> <b>x x x x xx xxxxxxxx*</u> **\* \* \* \* \* \* \* \* \* \* \* \* \* \*** \*

**\* \* \* \* \* \* \* \* \* \* \* \* \* \* \*** 

**\* \* \* \* \* \* \* \* \* \* \* \* \* \* \*** 

#### **Node.js is event loop based**

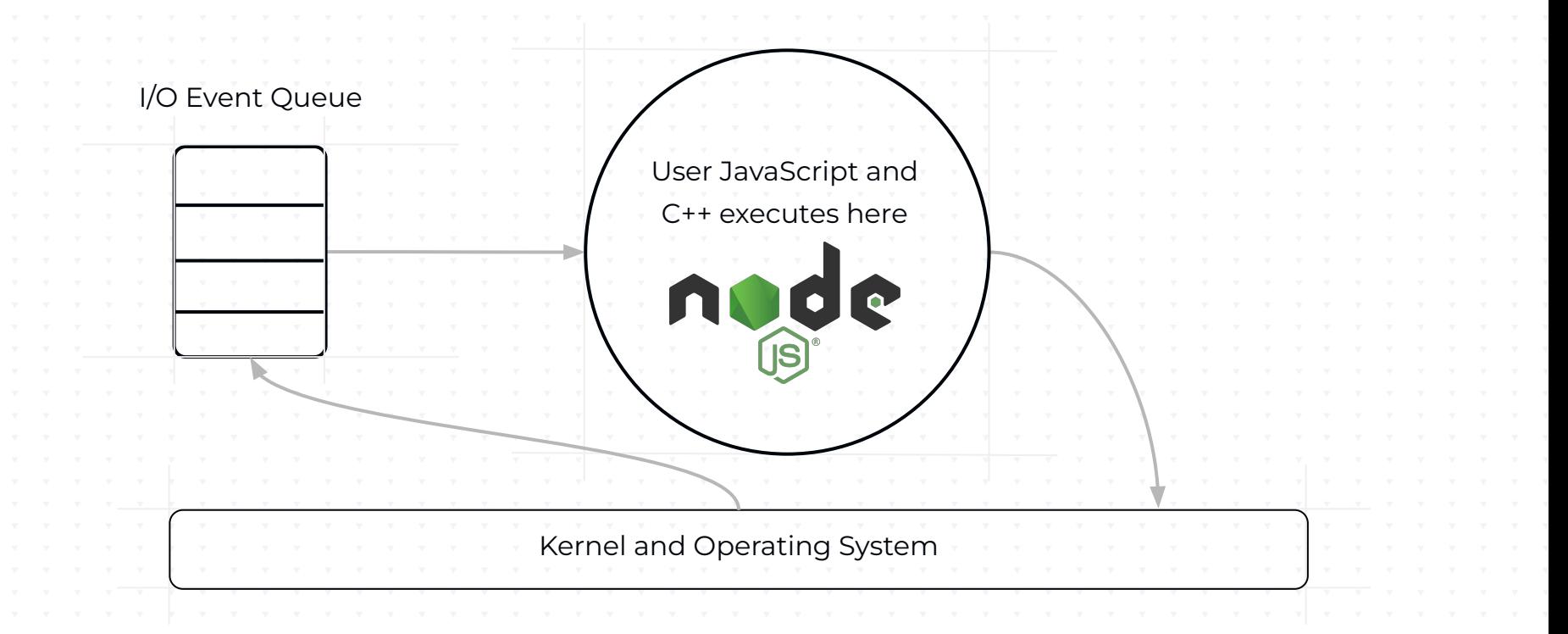

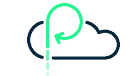

#### **Node.js is event loop based**

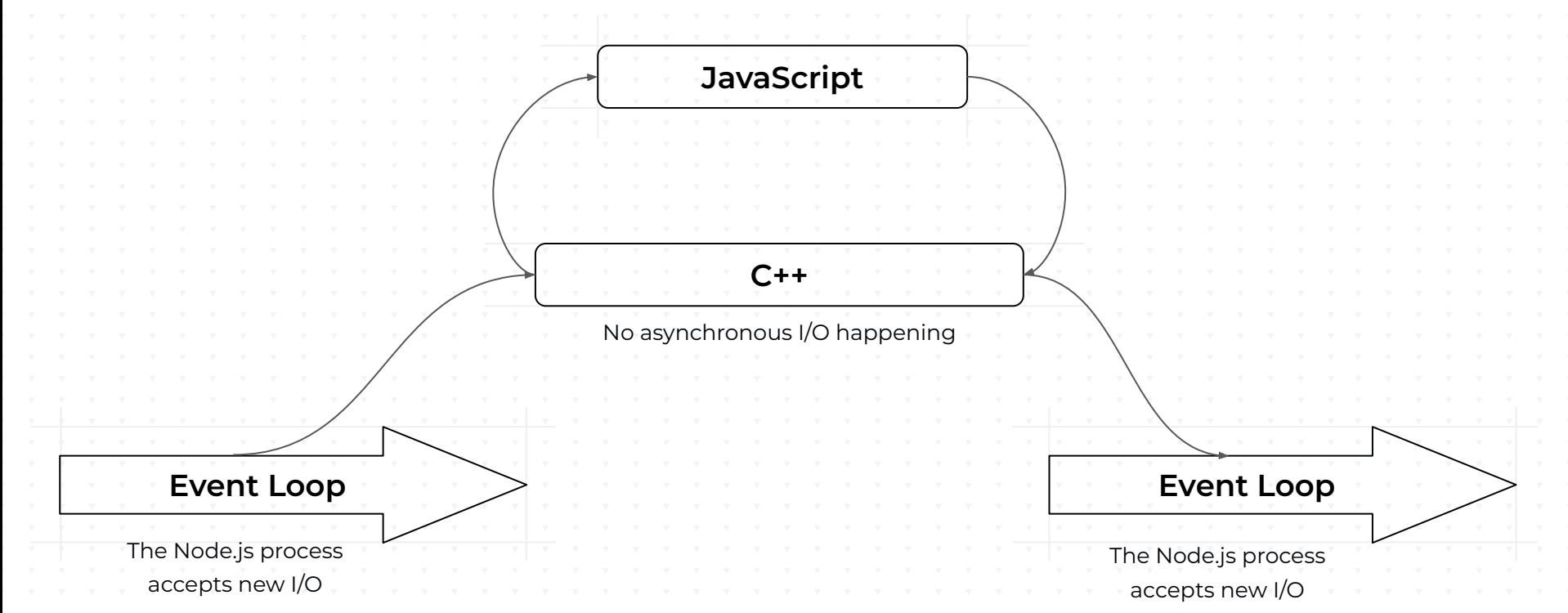

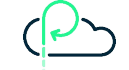

#### **The "normal" flow of HTTP requests in Node.js**

#### CAN YOU SPOT THE PROBLEM?

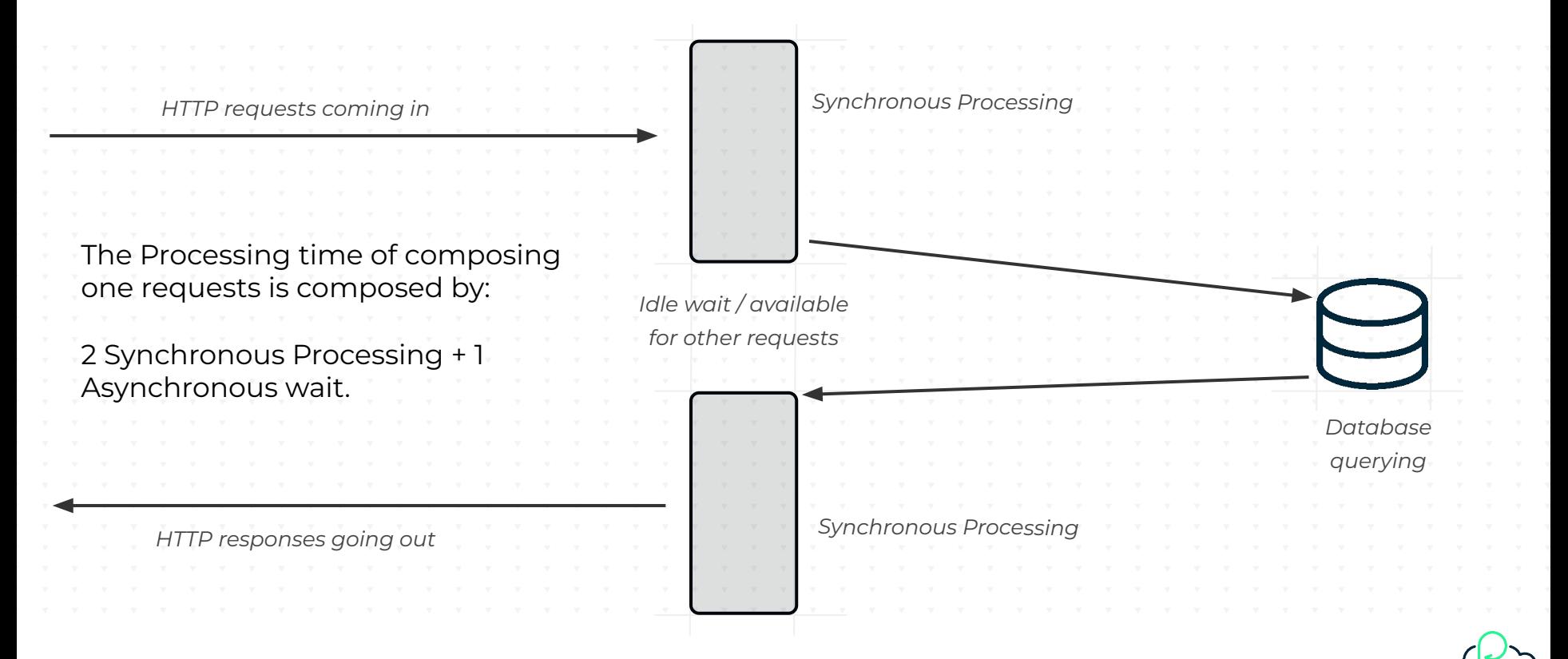

#### **Do you like math?**

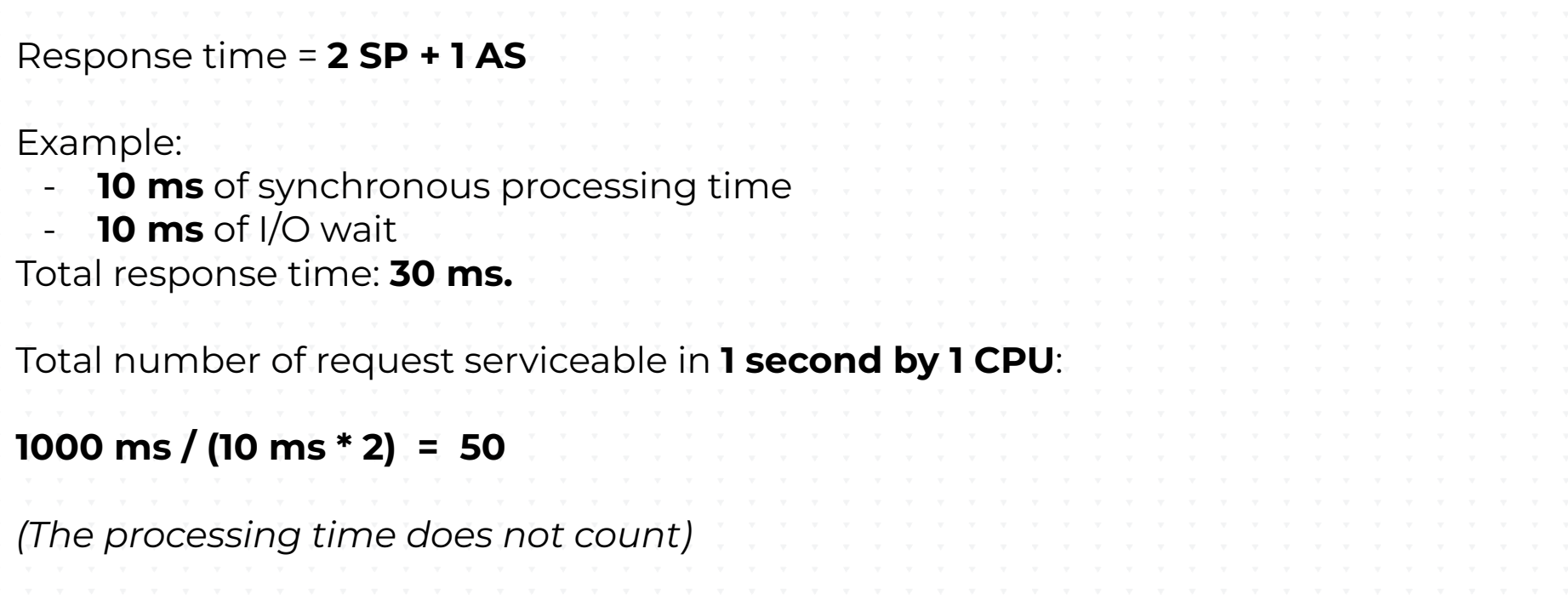

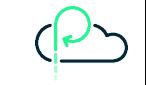

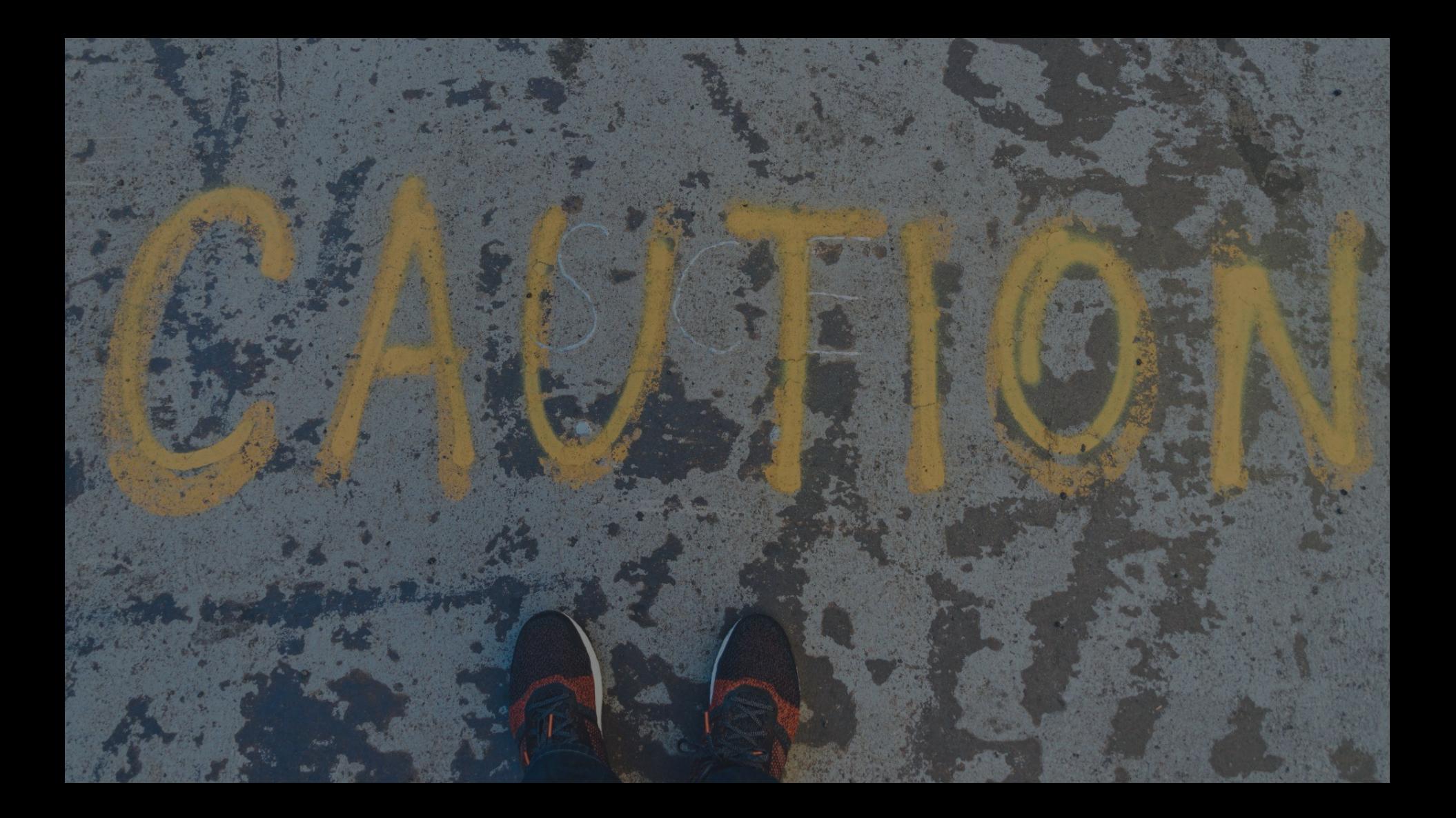

# **Denial of Service Attack ahead.**

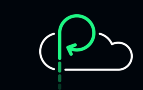

### **What happens if they all arrive at the same time?**

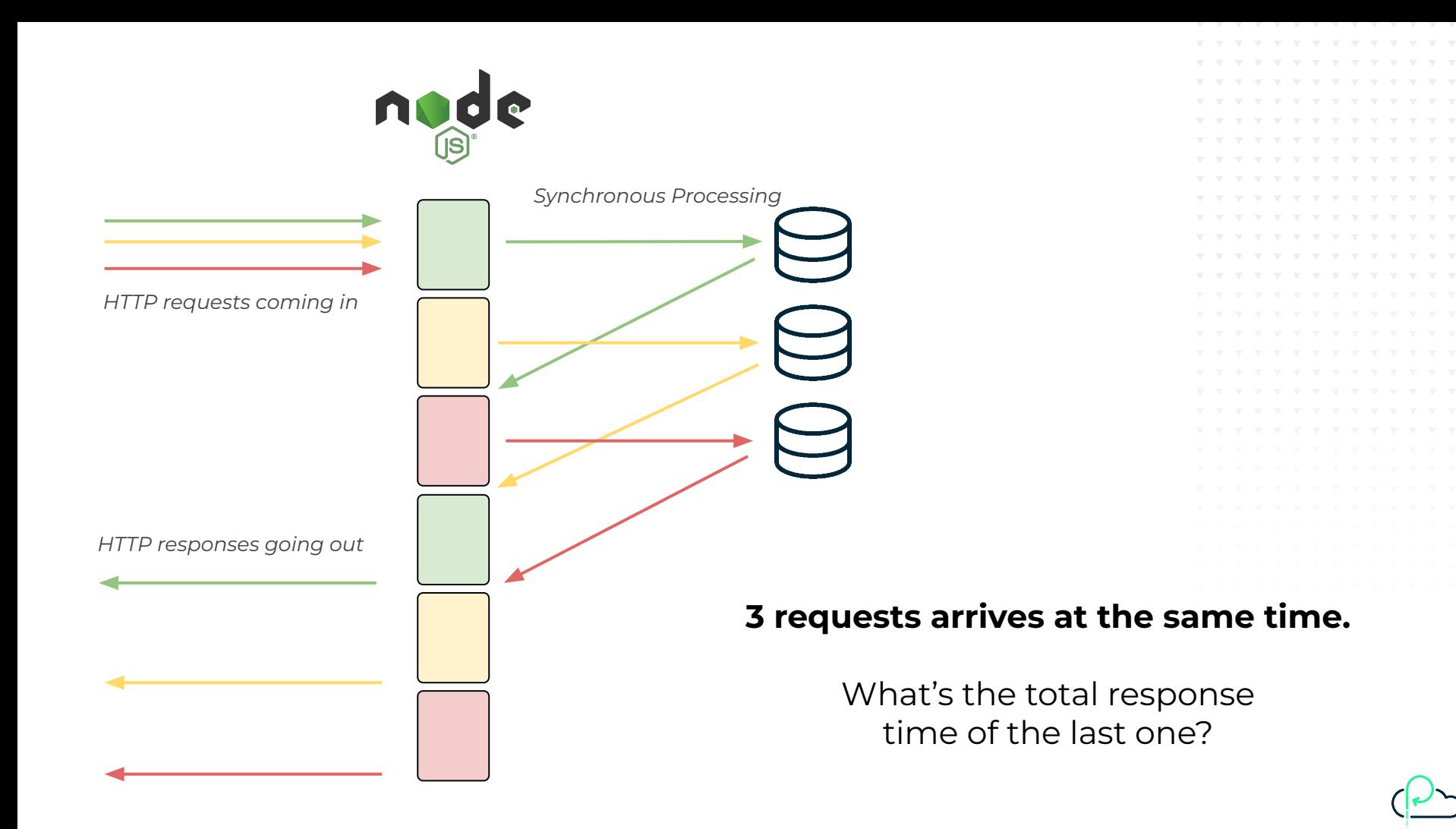

#### **Do you like math?**

Response time = **2 SP + 1 AS** 3 requests arrives at the same time Example: - **10 ms** of synchronous processing time - **10 ms** of I/O wait Total response time of 1st request: **30 ms.** Total response time of 2nd request: **50 ms.** Total response time of 3nd request: **70 ms.** Response Time x = **SPx \*2 + ASx + (SPx-1 \*2)**

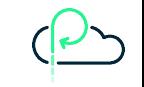

#### **Do you like math?**

In our example, total number of request serviceable in 1 second by 1 CPU:

**1000 ms / (10 ms \* 2) = 50**

*(The processing time does not count)*

What happens if we got more than that number?

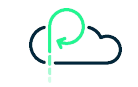

#### 10.50 10.40 10.30 10.20 10.10 10.00 9.90 9.80 9.70 9.60 9.50 Response Time (sync: 20, async: 10, rps: 50)

0 5 10 15 20 25 30 35 40 45 50 55 60

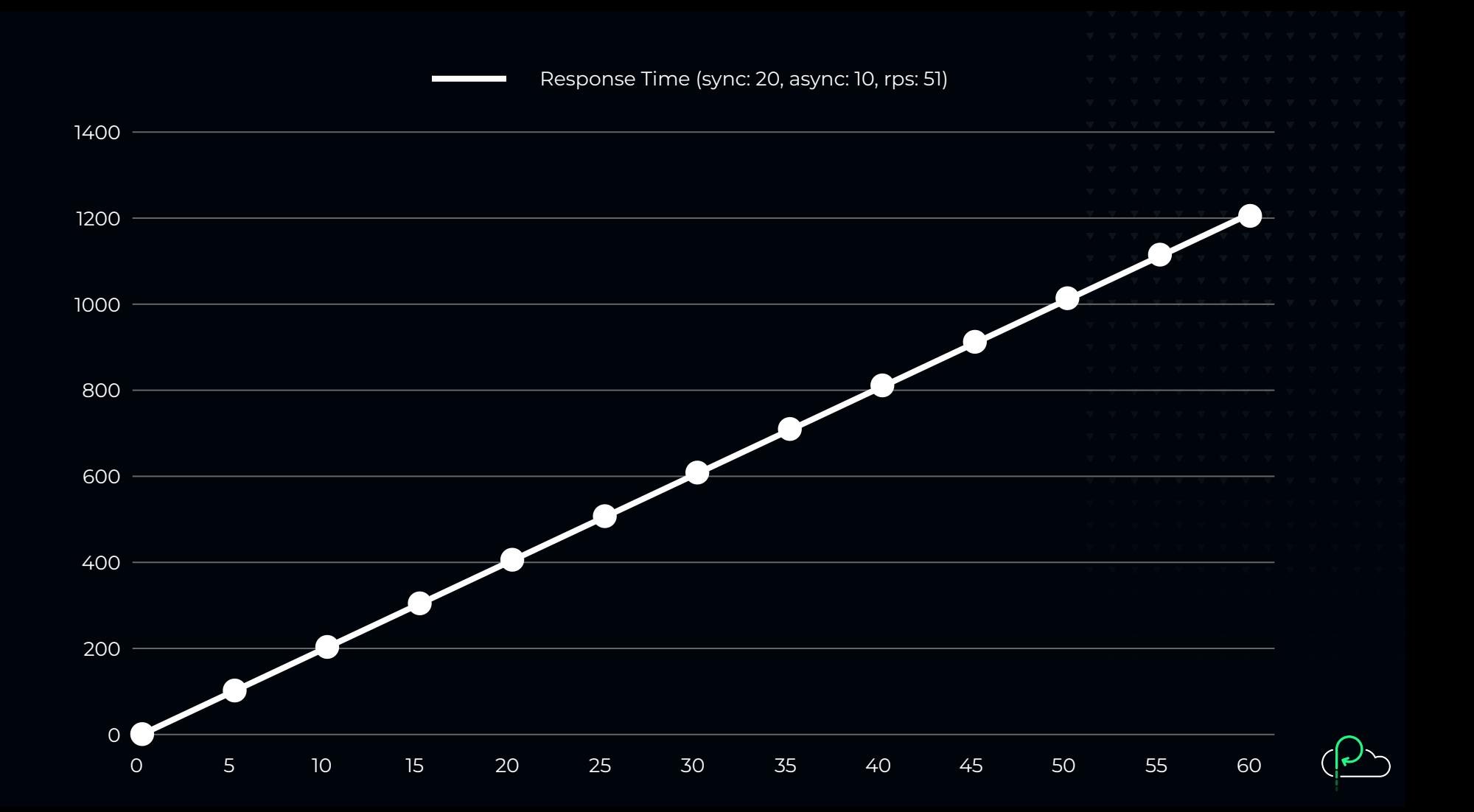

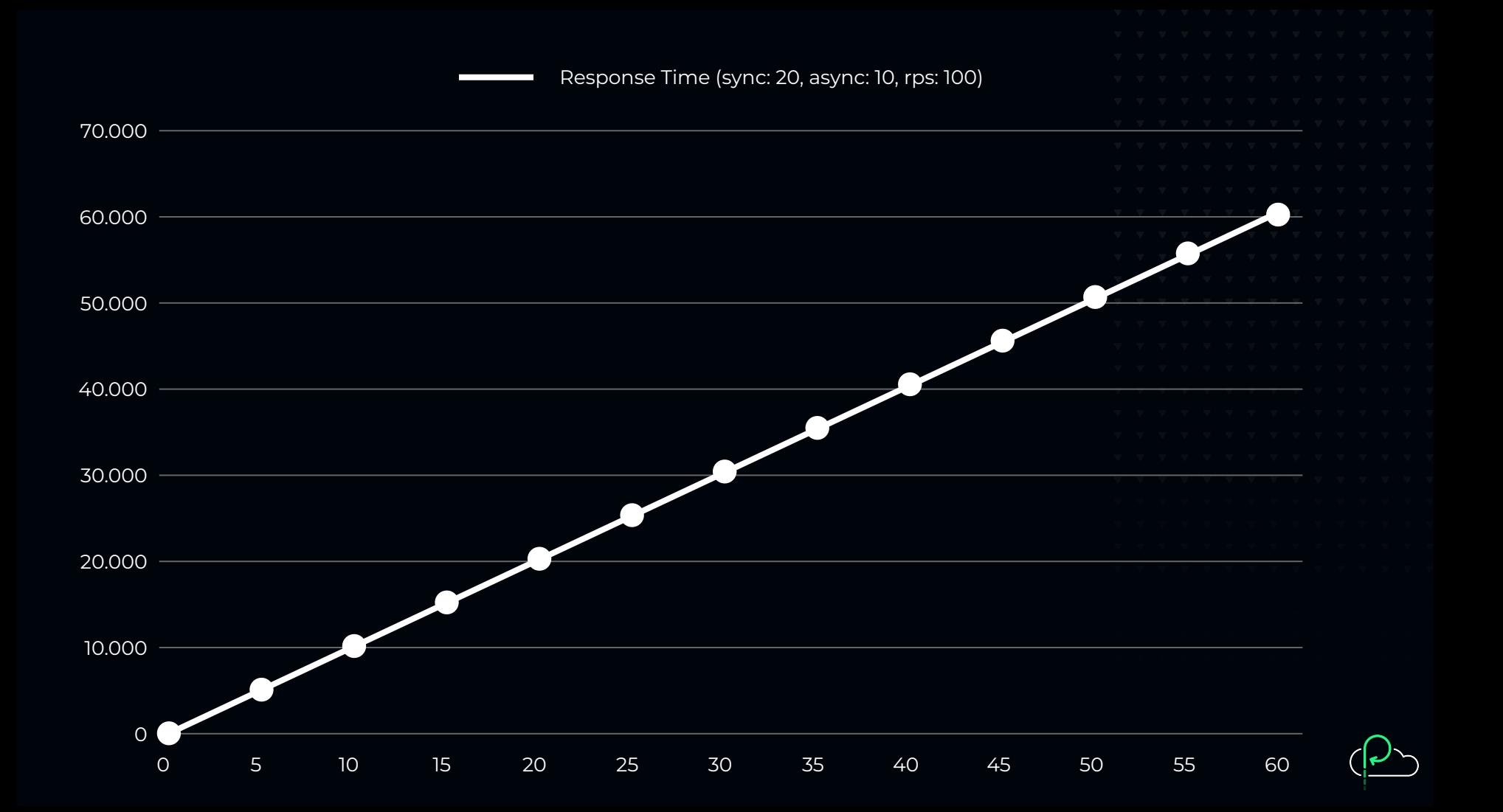

# SLOWLY PLEASE

### **Isn't scaling on CPU usage enough?**

#### **You can have > 100% CPU utilization and still have capacity left.**

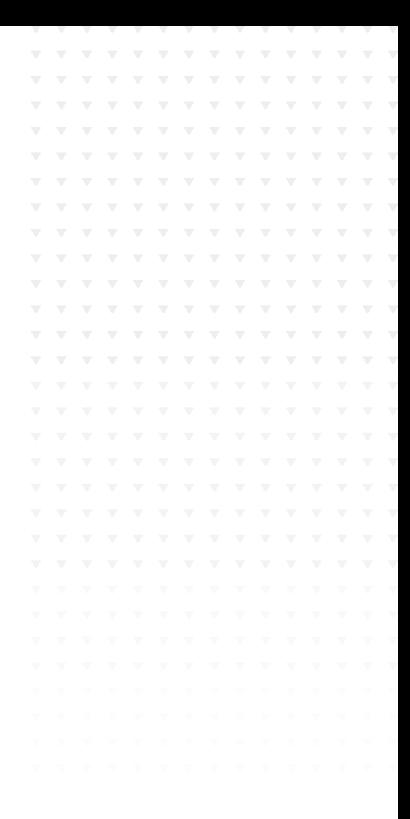

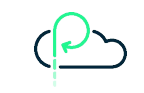

#### **The actual event loop**

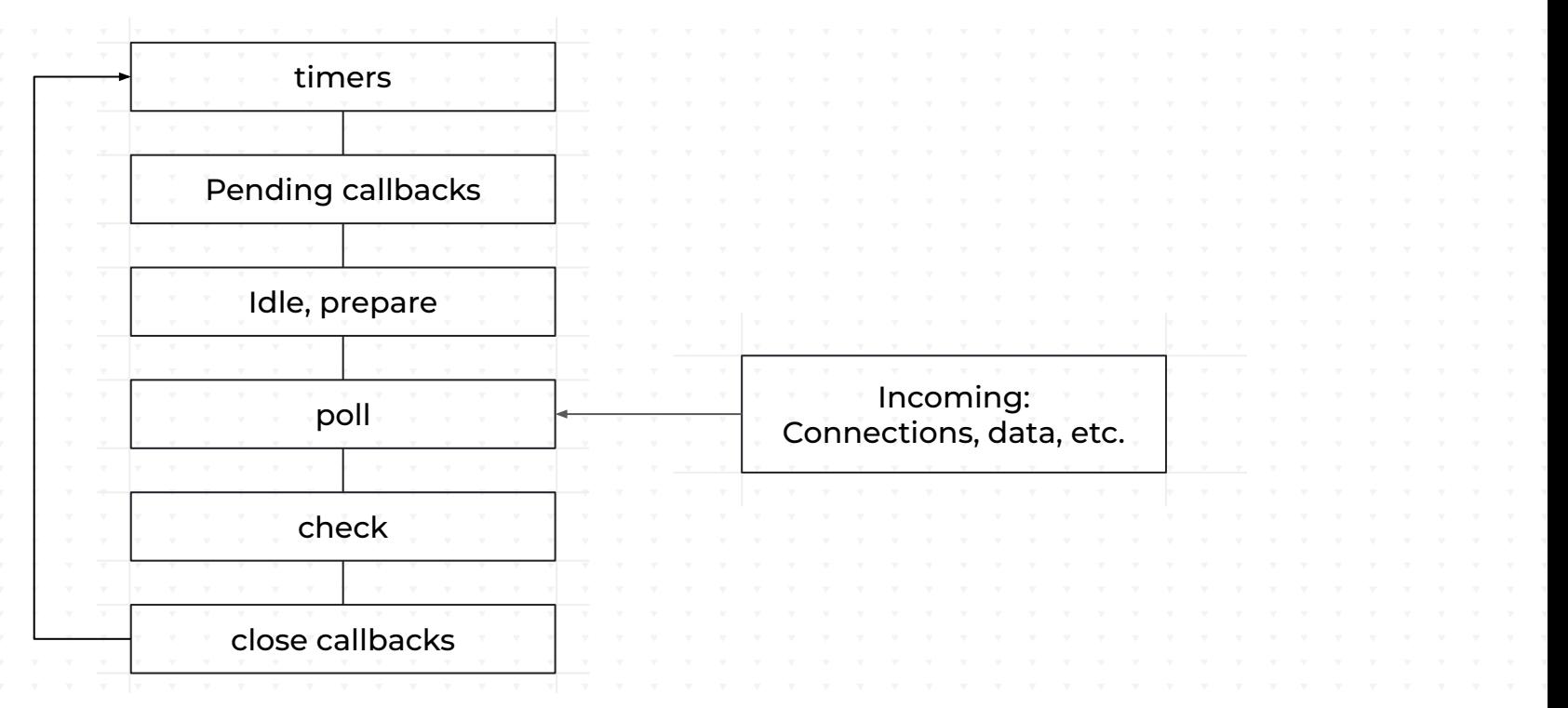

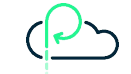

#### **Event loop delay**

https://github.com/mcollina/loopbench/blob/master/loopbench.js

```
\overline{\bullet\bullet\bullet\overline{\bullet}}function now () {
     return process.hrtime.bigint() / 1000000n
   setInterval(checkEventLoopDelay, 1000).unref()
   let last = now()
   function checkLoopDelay () {
     const to Check = now()
     const delay = Number(toCheck - last - BigInt(1000))
     last = toCheckconst overLimit = result.delay > 1000if (overLimit) {
       console.log('Event Loop delay over 1s')
```
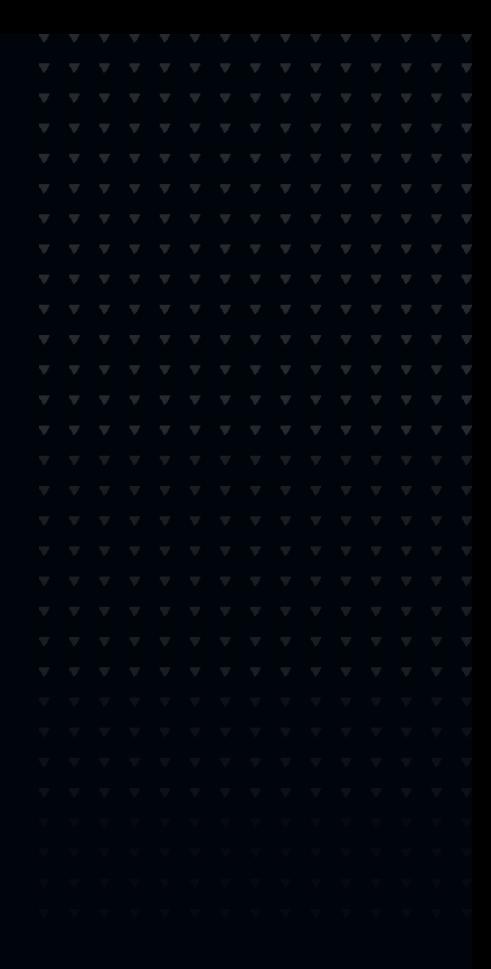

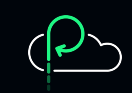

**The event loop delay measures the effects after the problem already happened. It's good at mitigating incidents but not at preventing them.**

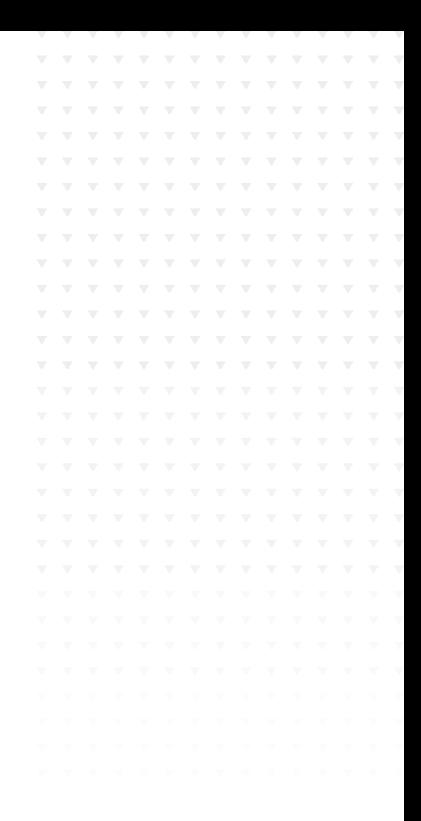

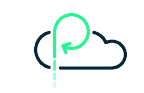

#### **If you didn't check out Node.js in the last few years, I have some news…**

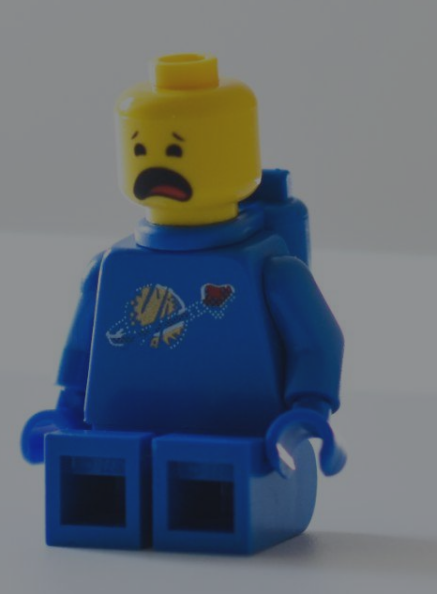

# ... Node.js is<br>multithreaded!

#### A linearized model for the Event Loop

Source: https://nodesource.com/blog/event-loop-utilization-nodejs/

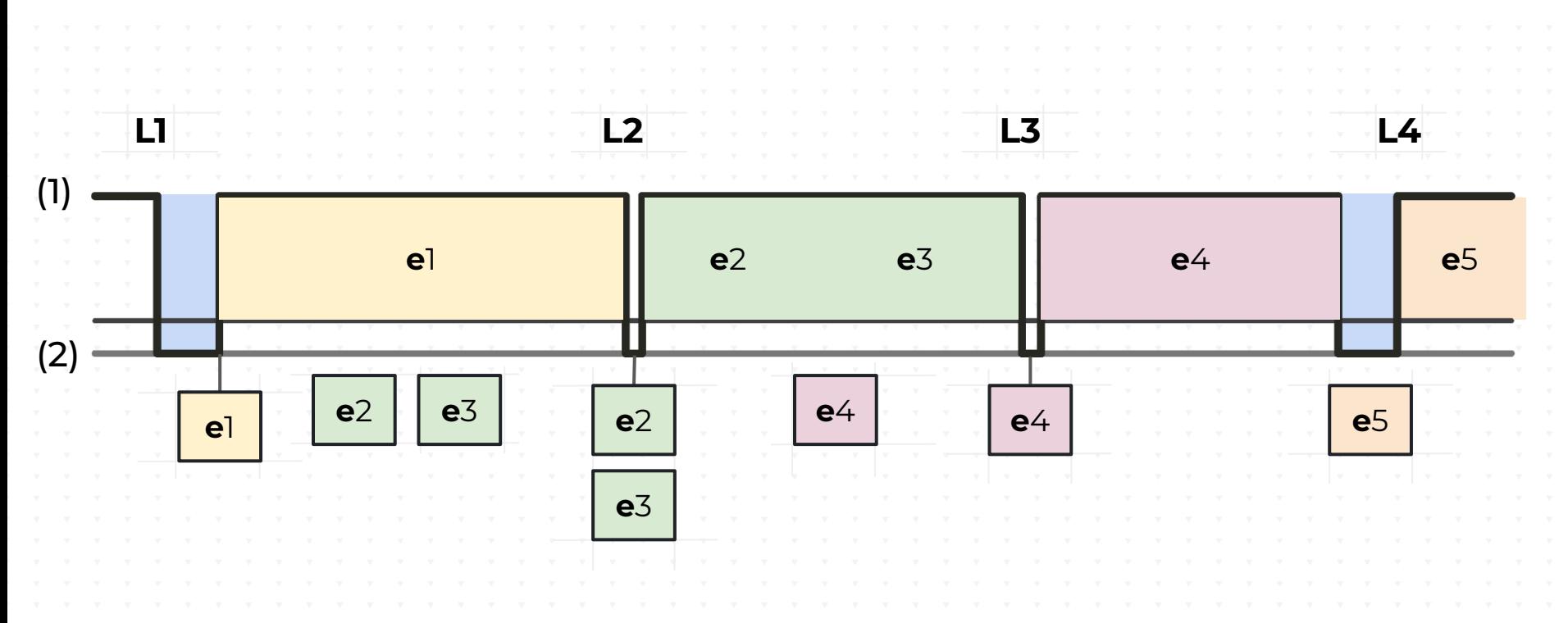

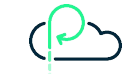

#### **Event Loop Utilization**

It's the cumulative duration of time the event loop has been both idle and active as a high resolution milliseconds timer. We can use it to know if the there is "spare" capacity in the event loop!

```
const { eventLoopUtilization } = require('perf hooks'), performed;let lastELU = eventLoopUtilization();
setInterval(() => {
  // Store the current ELU so it can be assigned later.
  const tmpELU = eventLoopUtilization();
  // Calculate the diff between the current and last before sending.
  someExternalCollector(eventLoopUtilization(tmpELU, lastELU));
  // Assign over the last value to report the next interval.
  lastELU = tmpELU;\}, 100);
```
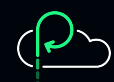

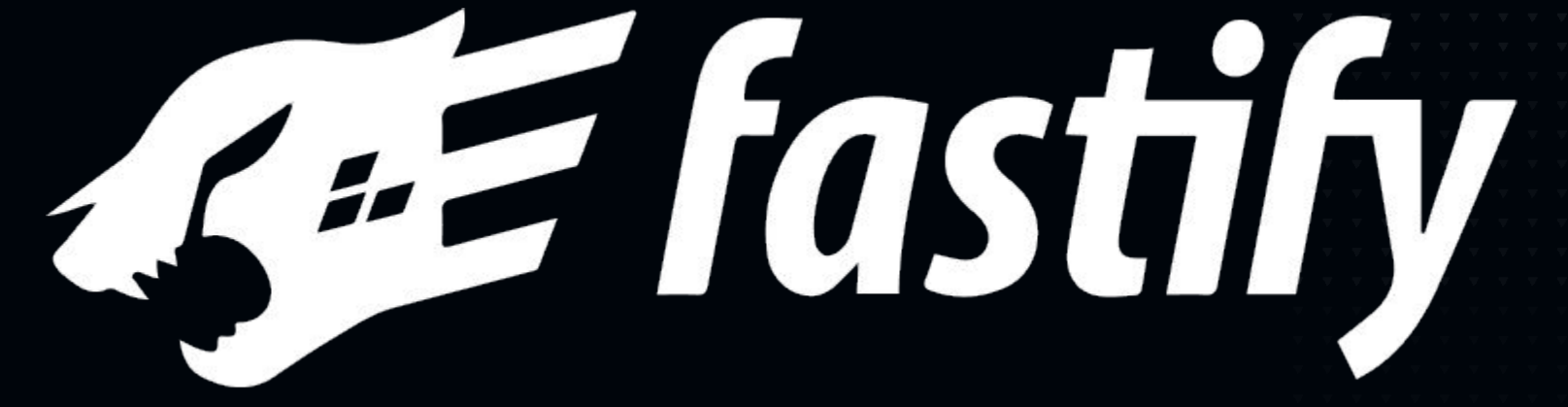

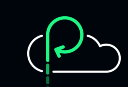

```
import fastify from 'fastify'
import underPressure from '@fastify/under-pressure'
const app = fastify()app.register(underPressure, {
  maxEventLoopDelay: 1000,
 maxHeapUsedBytes: 100000000,
  maxRssBytes: 100000000,
  maxEventLoopUtilization: 0.98
\})
app.get('/', (req, reply) => {// synchronous + asynchronous compute
  return ...
\})
await app.listen({ port: 3000 })
```
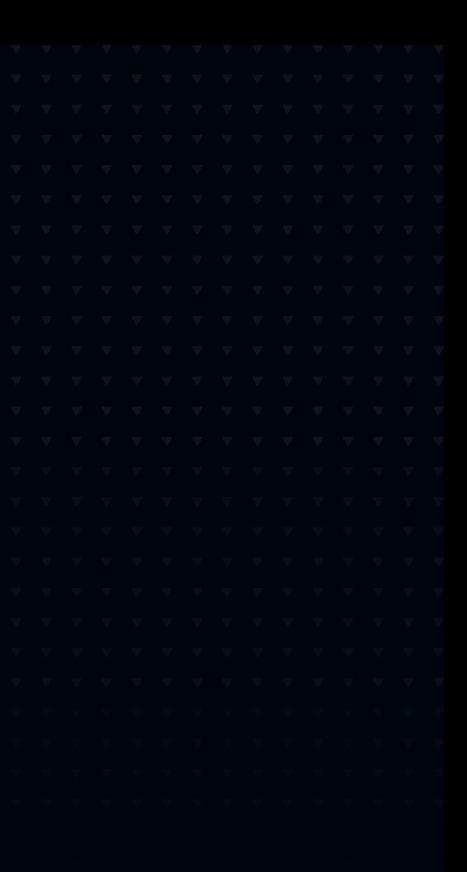

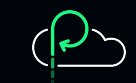

#### **Example using @fastify/under-pressure**

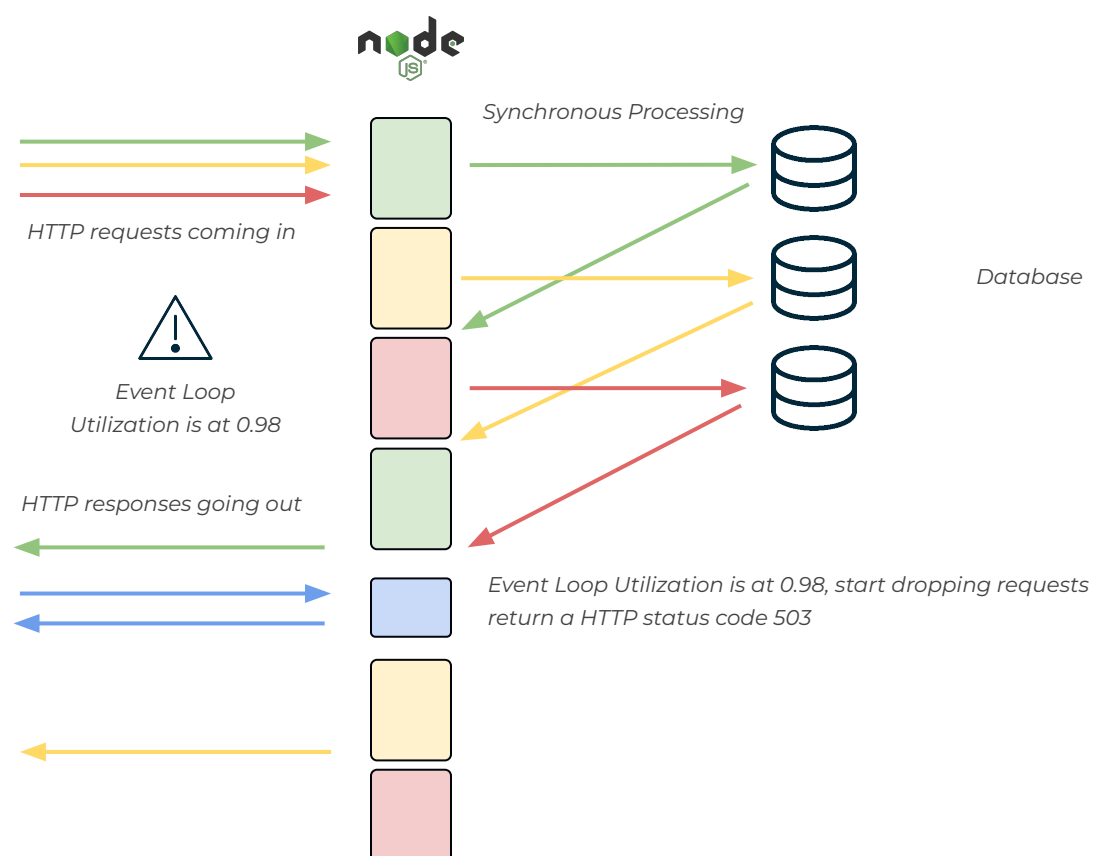

*Database*

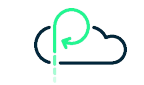

# **Demo Time!**

 $M \cdot A$ 

May the demo gods be with me

```
88
 import { Piscina } from 'piscina';
 const piscina = new Piscina(\{// The URL must be a file:// URL
   filename: new URL('./worker.mjs', import.meta.url).href
 \}) ;
 const result = await piscina.run({ a: 4, b: 6});
 console.log(result); // Prints 10
```
Do not block the event loop!

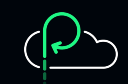

#### **Deduplicating asynchronous calls**

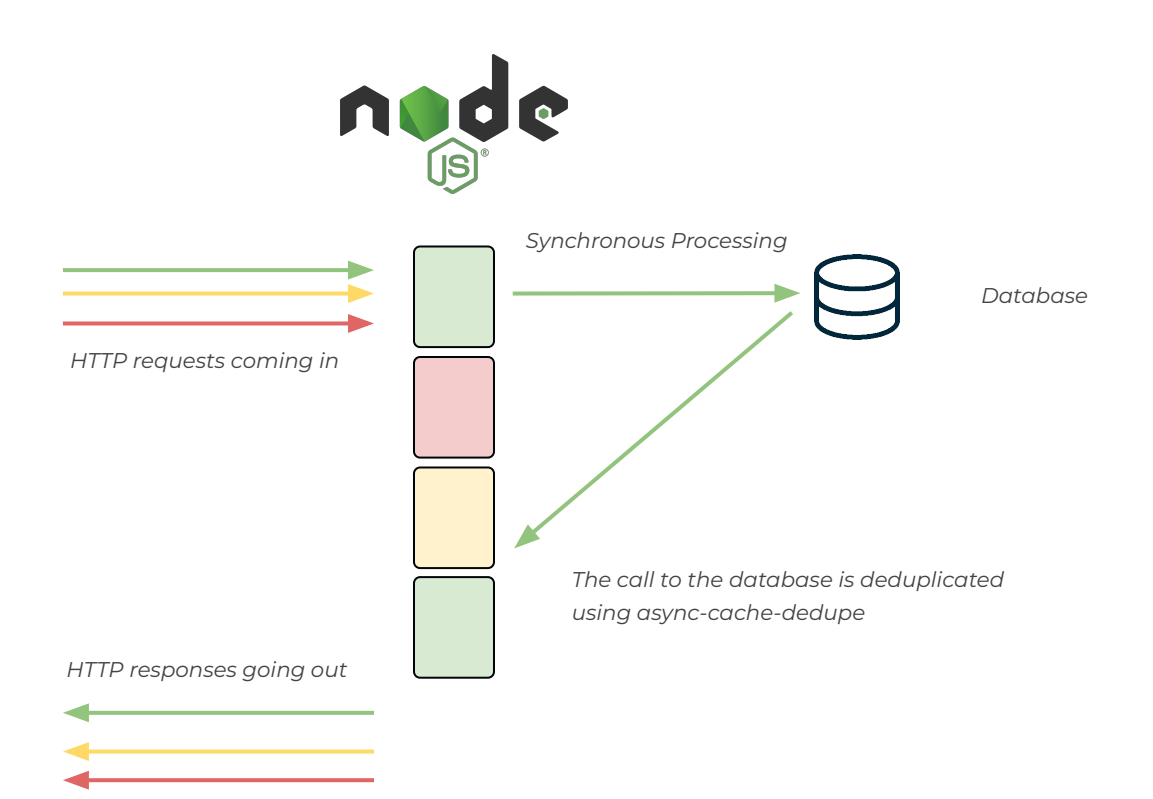

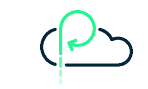

```
import { createCache } from 'async-cache-dedupe'
  const cache = createCache({}ttl: 5, // seconds
    stale: 5, // number of seconds to return data after
  ttl has expired
    storage: { type: 'memory' },
  \})
  cache.define('fetchSomething', async (k) => {
    console.log('query', k)
    return \{ k \}\})
  const p1 = cache.fetchSomething(42)const p2 = cache.fetchSomething(24)const p3 = cache.fetchSomething(42)const res = await Promise.all([p1, p2, p3])
  console.log(res)
```
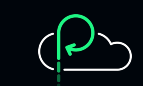

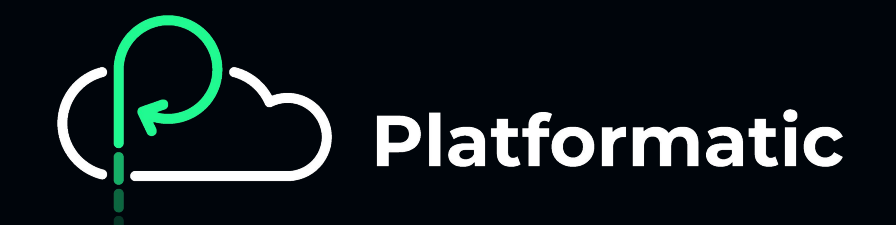

#### **The future of backend development. Now.**

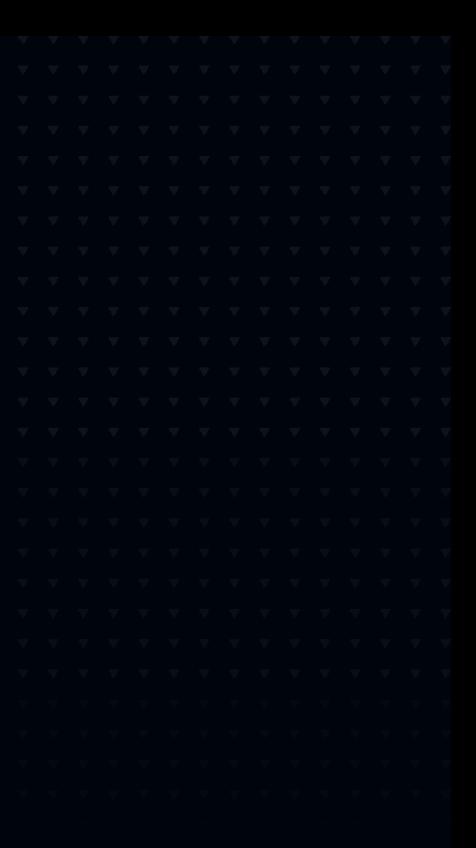

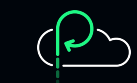

## **Enter Platformatic**

We are helping developers get rid of the undifferentiated heavy lifting of building Node.js applications

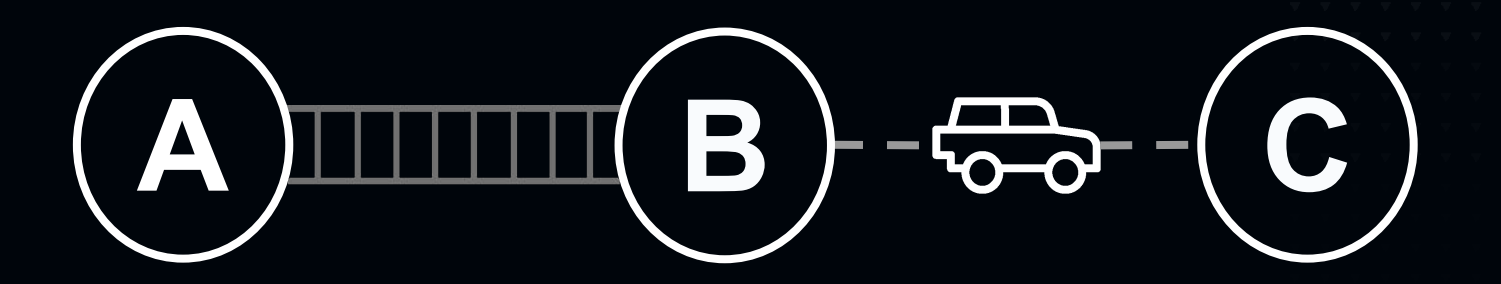

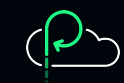

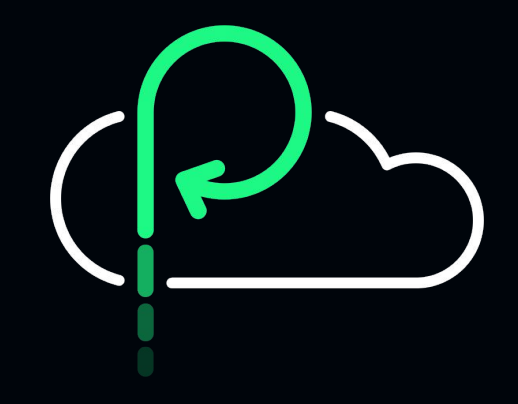

#### **Thanks**

Try our open-source tools at platformatic.dev

@platformatic @matteocollina